## **Import Messages From EML Format 2022**

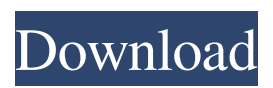

**Import Messages From EML Format Crack X64**

Import messages from EML or EMLX files and save them into your Outlook folder. Detects and downloads the latest emails with the format required to import messages from EML or EMLX files. Defines how your messages are saved into your Outlook folder. Defines the date of the messages to import. Recovers messages from EML files and saves them into your Outlook folder. Stores the files in the Recovered Outlook Storage folder. Receives and sends the recovered messages as it is copied. Configures the destination folder and name to save the recovered messages. You can find Import Messages from EML Format Crack in the Microsoft Store or by downloading its installer. For more information or to purchase it visit the official site.

Visit This site to get more information about Email Recovery Software How to recover emails from BlackBerry by GRAMMA? If you are using a BlackBerry device and you face the situation that

your email inbox is empty, then, you need to consider restoring your lost emails. This situation can occur if you did not save emails from the device, if the device is damaged, or if you accidentally deleted your emails. Follow the instructions in this article, and you will be able to recover all messages quickly, safe, and in good condition. The use of GRAMMA Email Recovery Software for BlackBerry is one of the ways that will help you recover your lost emails

from the device. Discover a free Demo of

GRAMMA Email Recovery Software for BlackBerry GRAMMA Blackberry Email Recovery Software can help you recover all your lost emails on BlackBerry devices safely and easily. The best of all, the software is totally free and you don't have to pay a penny to be able to use it. In this article we will provide you with the step-by-step guide on how to recover lost emails from BlackBerry using

GRAMMA Email Recovery Software. To perform

this process, you will need to download GRAMMA Email Recovery Software on your computer first.

After that, it is time to connect your BlackBerry device to the computer. How to recover emails from

iPhone/iPad with GRAMMA? If you have an iPhone, iPad or iPod touch, then you probably know that these devices aren't really designed to be used as

a mail client. This is because of the the small keyboard, the touch screen, and the limited memory. Even though you can use iMessage or Apple mail for

**Import Messages From EML Format Activation For PC (Final 2022)**

This application can help you recover email messages from EML files on your computer without significant efforts. It is worth mentioning that before you can perform said operations you need to install Microsoft Outlook on your computer since it is a required component. You can import messages by simply defining a couple of directories (a source folder and a destination Outlook one) and clicking a button. Simple interface Import Messages from EML Format comes with a simplistic, user-friendly

interface that enables even novices to benefit from its capabilities without any significant efforts. The main window displays two fields where you need to specify the folder that contains messages in EML or EMLX format and the destination Outlook directory.

Configuring the profile requires no advanced computer skills since it is performed automatically if Outlook is detected on your system. You can also define a password for your destination Outlook folder so that others can't access its contents or overwrite it from this app. Outlook add-in support Aside from providing you with standalone features, this application can be integrated with Outlook, as well, by simply selecting this option from the installer, whenever you are prompted. If you're used to working with Outlook, this might seem an even easier way to import messages. You simply need to identify the add-in, select it and configure the required parameters. Lightweight email message importer All things considered, Import Messages from EML Format is a handy tool that lets you import messages from your EML files and save them into your Outlook folder. It comes with a simple

interface and can be integrated as an add-in without real efforts. Perfect World's social gaming empire has recently been acquired by Tencent, the largest multiplayer game development company in China. As an arm of Tencent, Perfect World has continued to expand its operations. In addition, last year the company announced plans to become the leader in the development of games for social platforms such as Facebook, Skype and WeChat. Perfect World now owns 28 game titles and occupies the number one position in social MMORPG (massively multiplayer online role playing games) games. 2015.06.05

Perfect World Company, manufacturer and distributor of games based on Asian popular culture, officially launched Perfect World Time [Primetime]

Contest. This game platform is part of Perfect World's continued mission to provide users with more choices and additional content. Perfect World Time is a group of games that allow users to challenge one another in an MMO scenario, create connections and become friends, similar to real 09e8f5149f

EML/EMLX is a file format used to store most of the emails generated by the Windows operating system and the Outlook application. Depending on the version, it can be the native file format of Microsoft Word 2010, but others file formats can also be used. EML files are rather common for Windows users because the default email message format is attached to Microsoft Outlook (and the Windows Mail) when you save an email in this format. If you want to get a clean text version of your EML files or use this format in any other application, you will need Import Messages from EML Format, a handy tool that can import the content of EML files and restore it into your Outlook folders. As the name suggests, Import Messages from MSG (MSG File) enables you to recover all emails from any MSG files (.msg) created by various messaging clients, including Microsoft Outlook. You just need to select the.msg file you want to restore and click a button. Technical details Import Messages from MSG offers

two different methods of recovering email messages: GUI mode: designed to be simple and to allow you to do your job without any specific technical knowledge, it has a graphical interface with a set of options to choose from in order to achieve that goal. Unsupported mode: If you have no need to recover messages from these types of files, the unsupported one will be chosen automatically, according to the type of file selected (same format or compatible format). Configuring the profile requires no advanced computer skills since it is performed automatically if the required program is found on your system. You can also define a password for your target Outlook folder so that others can't access its contents or overwrite it from this app. Outlook add-in support Aside from providing you with standalone features, this application can also be integrated with Outlook, as well, by simply selecting this option from the installer, when you are prompted. Easy email message importer All things considered, Import Messages from MSG is a handy tool that lets you recover emails from a.msg file and save it into a Outlook folder. It is available in both

versions and has a simple interface, which gives you the chance to choose whether you want to recover only the topmost level of messages or all of them with subfolders. This tool also supports the configuration of the profile, meaning that you don't need any further information in order to finish your task. Lightweight email message importer All things considered,

**What's New in the?**

Import Messages from EML Format can help you quickly and efficiently import email messages from EML or EMLX files into Outlook without requiring a significant computer skills. ... If you're a video game fanatic and love saving a part of your favorite game each time you beat it, then you should be very excited about this application. This particular utility will enable you to save and share your game progress, saving you precious efforts as you continue playing this game. Saving game progress The only application of its kind, Save Game Progress can actually help you save a portion of your game each

time you beat it, and you can do this at any time by either saving the last level you played or saving the main level. Save Game Progress can even record your progress by letting you save your high scores on the saved games and synchronize them across multiple computers if desired. File formats and

profiles This application can save video game progress in the following formats: - DVD folder format - My Documents folder -

C:\Users\User\Documents folder - USB formatted as either.vmdk or.vdi file - USB formatted as.dbf or.sbf file A profile option is offered as well. You need to select it in order to be able to record your saves and progress in the main level of the game (you can still record save files in the last level as well). Not only that, but you can also use this application to share files that include high scores, as well as save your progress for different characters. Advanced features Apart from its saving and sharing capabilities, Save Game Progress has many other advanced features that include: - Support for Mp3 files - Configurable hotkeys - Real time playback of video and audio files - Support for video and audio editing - Sync your

 $9/12$ 

high scores across different computers - Sync your progress across different computers - Save game progress can be synchronized across different computers ... If you're a fan of gaming and are always eager to save your high scores in an effort to beat them, then you will definitely want to take a look at Get Scores software. This is a program that can help you sync your high scores across multiple computers and save them in a structured format. Saving your high scores Get Scores software enables you to save and share your high scores as well as your progress in a variety of video games, as long as you are able to attach them to a

**System Requirements For Import Messages From EML Format:**

The games are free to download and play, with no activation costs, registration or other forms of payment. A broadband Internet connection is recommended. Available for iPad, iPhone, and iPod touch, Android, Windows Phone 7, and Blackberry. Please note that the developer cannot guarantee that the game will run on your device or platform due to changes in the operating system, or the varying capabilities of each device. A mobile phone with 3G or Wi-Fi Internet connection is required to download the augmented reality game and view content, and to play the

## Related links:

<http://www.danielecagnazzo.com/?p=8016>

<https://fortworth-dental.com/showstream-free-license-key-free-for-windows/>

[https://mykingdomtoken.com/upload/files/2022/06/u1qvPkOnEtO3Dy1LLu9N\\_08\\_8e51d81c60825d63d357af4e4437c83d\\_fil](https://mykingdomtoken.com/upload/files/2022/06/u1qvPkOnEtO3Dy1LLu9N_08_8e51d81c60825d63d357af4e4437c83d_file.pdf) [e.pdf](https://mykingdomtoken.com/upload/files/2022/06/u1qvPkOnEtO3Dy1LLu9N_08_8e51d81c60825d63d357af4e4437c83d_file.pdf)

<https://www.afaceripromo.ro/toy-story-3-windows-7-theme-crack-2022/>

<https://overmarket.pl/?p=19490>

<http://www.giffa.ru/internet-businessezine-publishing/honestech-easy-video-editor-crack-pc-windows-latest-2022/> <https://super-sketchy.com/animated-calculator-crack-2022-latest/>

[https://pianoetrade.com/wp-](https://pianoetrade.com/wp-content/uploads/2022/06/River_Past_Audio_Converter_Pro__Crack_License_Key_Full_Download_Latest.pdf)

[content/uploads/2022/06/River\\_Past\\_Audio\\_Converter\\_Pro\\_\\_Crack\\_License\\_Key\\_Full\\_Download\\_Latest.pdf](https://pianoetrade.com/wp-content/uploads/2022/06/River_Past_Audio_Converter_Pro__Crack_License_Key_Full_Download_Latest.pdf) [https://kharrazibazar.com/wp-](https://kharrazibazar.com/wp-content/uploads/2022/06/Ultimate_Business_Plan_Starter_Crack___With_License_Key_Free_2022Latest.pdf)

[content/uploads/2022/06/Ultimate\\_Business\\_Plan\\_Starter\\_Crack\\_\\_\\_With\\_License\\_Key\\_Free\\_2022Latest.pdf](https://kharrazibazar.com/wp-content/uploads/2022/06/Ultimate_Business_Plan_Starter_Crack___With_License_Key_Free_2022Latest.pdf) <http://www.studiofratini.com/duplicate-content-checker-crack-pcwindows/>

<https://nashvilleopportunity.com/vortex-4-0-0-10-crack-free-download/> <https://adjikaryafurniture.com/dvdspeedcontrol-crack-latest-2022/> <https://cobblerlegends.com/quick-pk-test-crack-product-key-download-2022/> [https://shevolve.online/wp-content/uploads/2022/06/Swift\\_Paste.pdf](https://shevolve.online/wp-content/uploads/2022/06/Swift_Paste.pdf) <https://www.voyavel.it/crayon-cannon-gadget-crack-free-updated-2022/> https://www.gconsultingsrl.com/wp-content/uploads/2022/06/Shaken\_not\_Stirred.pdf [https://www.easyblogging.in/wp-content/uploads/2022/06/Bricx\\_Command\\_Center.pdf](https://www.easyblogging.in/wp-content/uploads/2022/06/Bricx_Command_Center.pdf) [https://morda.eu/upload/files/2022/06/KTTqn7cv4beFLba7w7QZ\\_08\\_ac121f4fb3b2579d6af8cb46e768b1b3\\_file.pdf](https://morda.eu/upload/files/2022/06/KTTqn7cv4beFLba7w7QZ_08_ac121f4fb3b2579d6af8cb46e768b1b3_file.pdf) <https://logocraticacademy.org/rechattool-1-5-2-crack-free-for-windows/> <https://www.alnut.com/processko-crack-free-download-win-mac-latest-2022/>